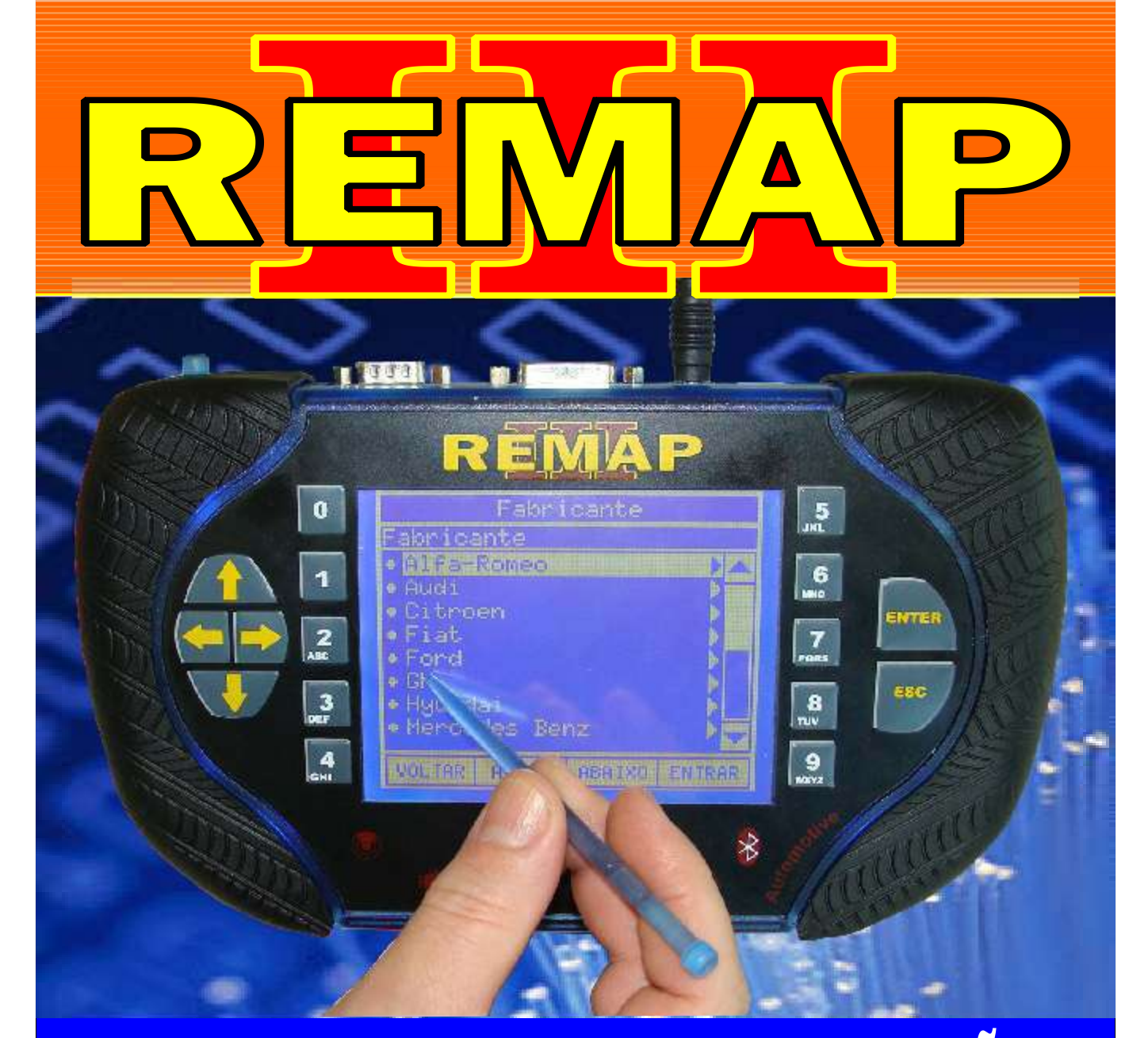

# MANUAL DE INSTRUÇÕES

# CODIFICAÇÃO 6 BC DELPHI COM MCU MOTOROLA MC912DG128

SR110062 CARGA 030

www.chavesgold.com.br

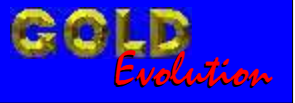

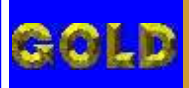

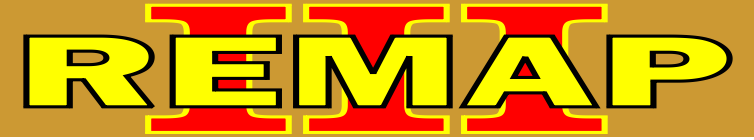

## INDICE

# CODIFICAÇÃO 6 BC DELPHI COM MCU MOTOROLA MC912DG128

#### BODY COMPUTER DELPHI CODE 2 COM MCU MOTOROLA MC912DG128

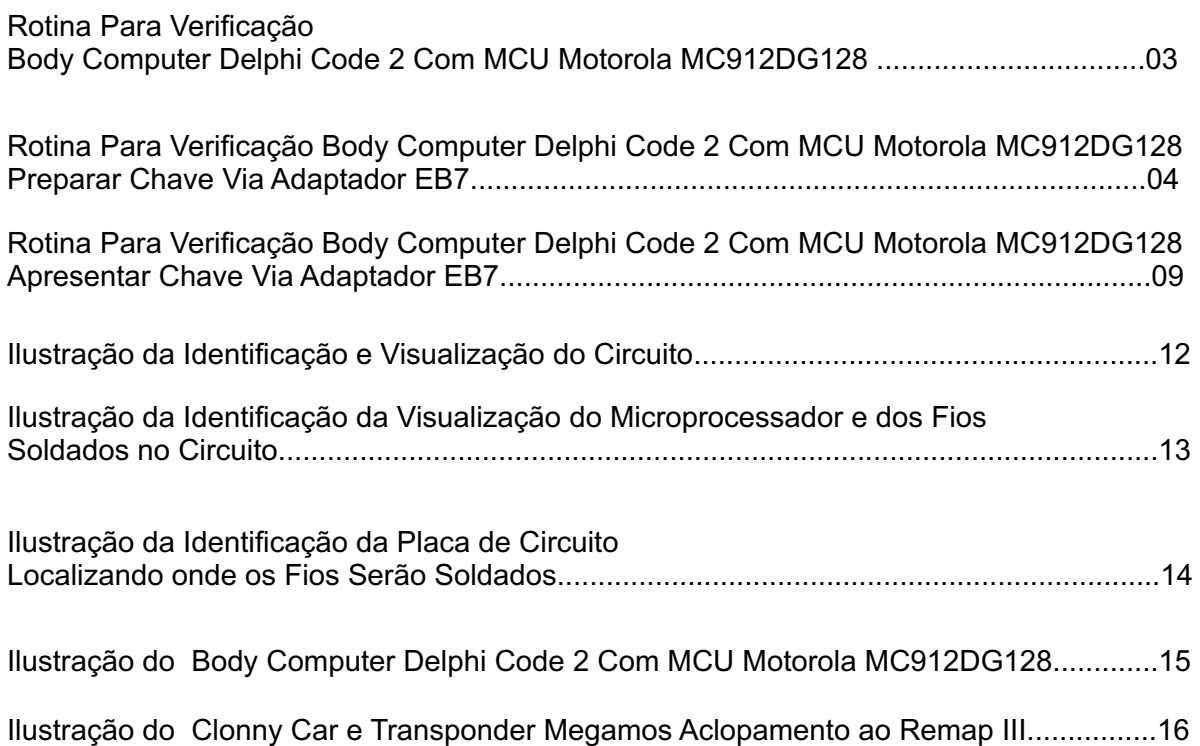

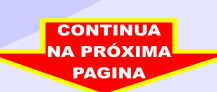

<span id="page-2-0"></span>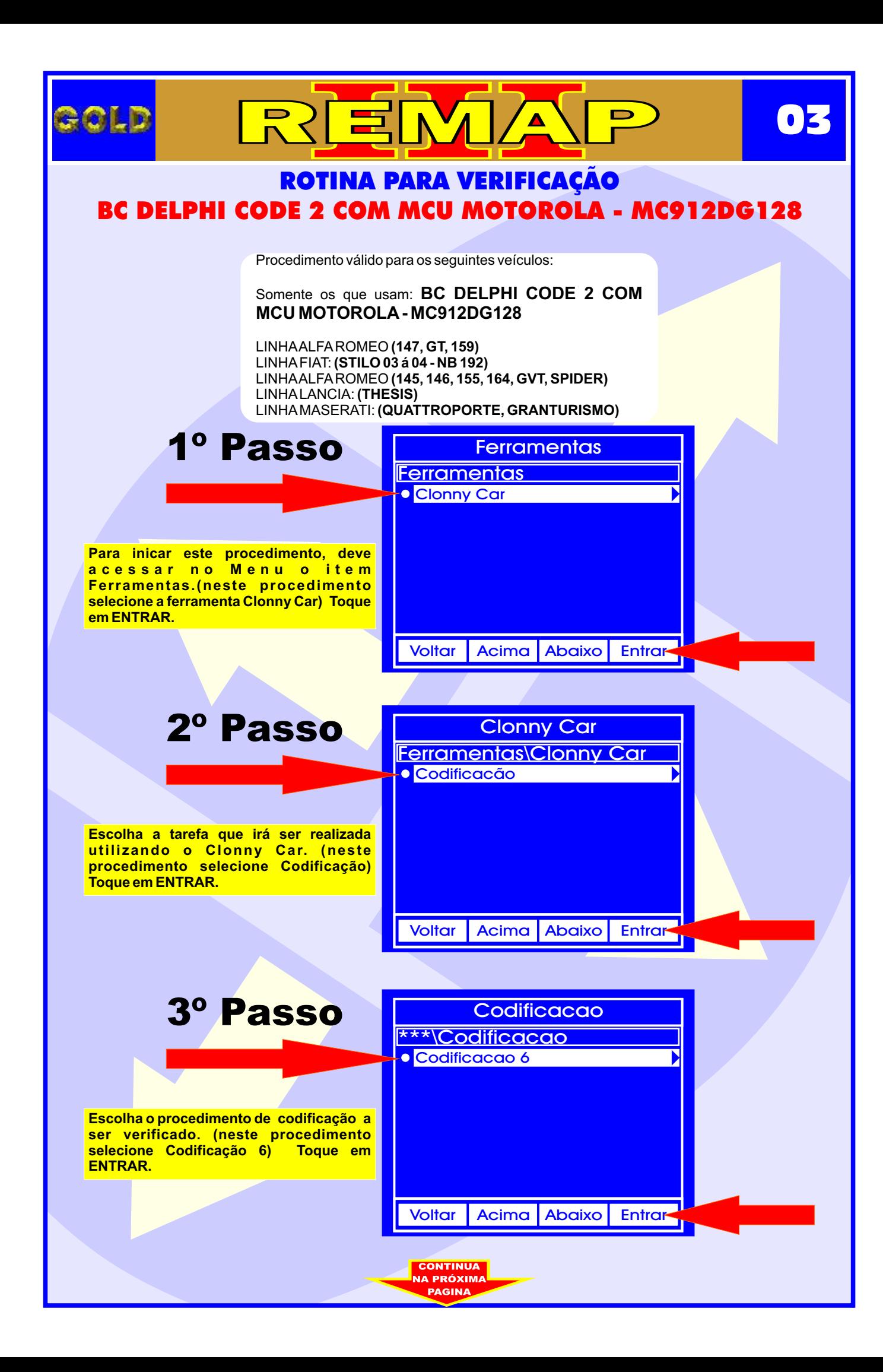

<span id="page-3-0"></span>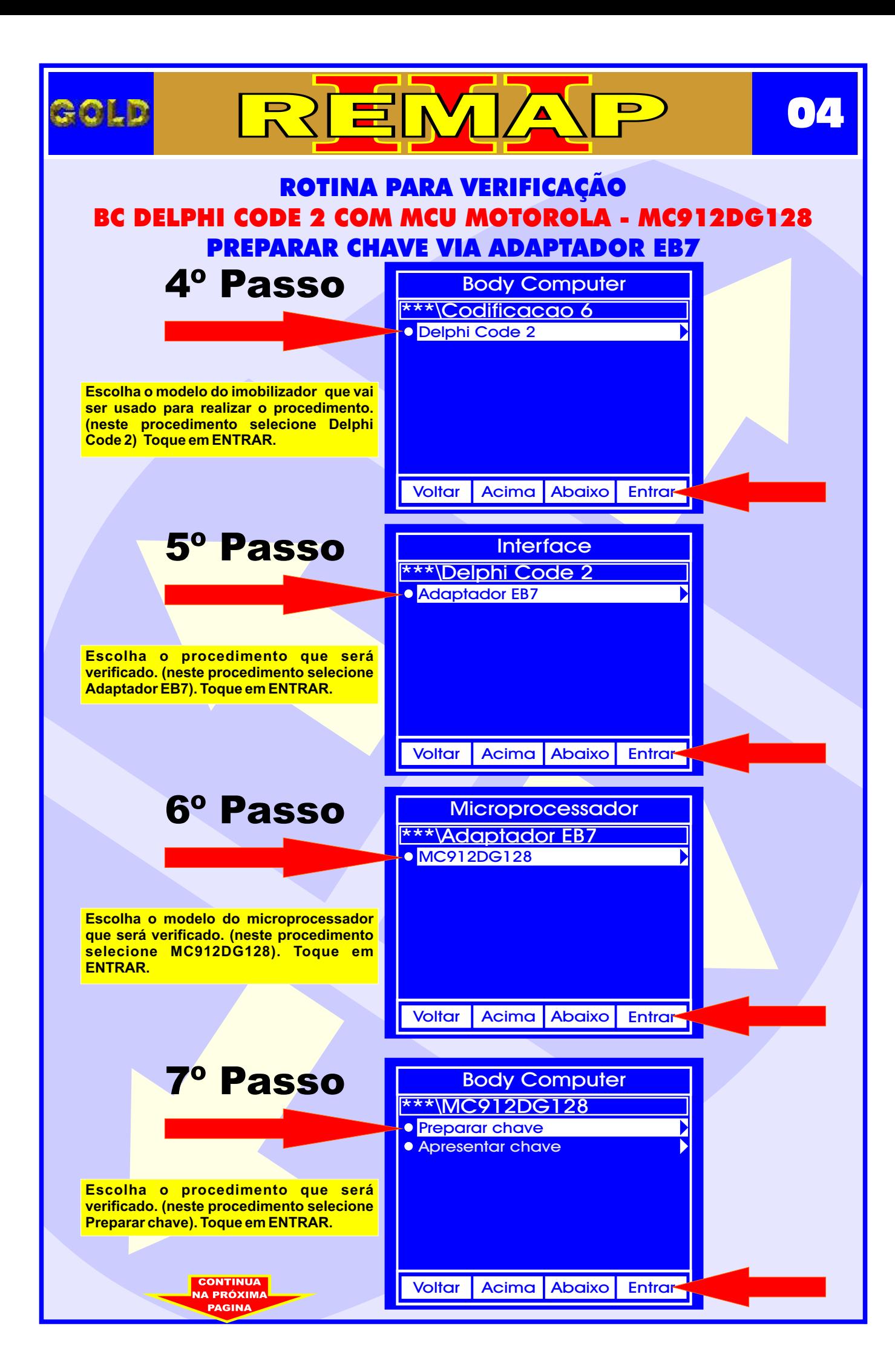

## ROTINA PARA VERIFICAÇÃO PREPARAR CHAVE VIA ADAPTADOR EB7 BC DELPHI CODE 2 COM MCU MOTOROLA - MC912DG128

 $\mathbf{N}$ 

**∕∆** 

RIE

**05**

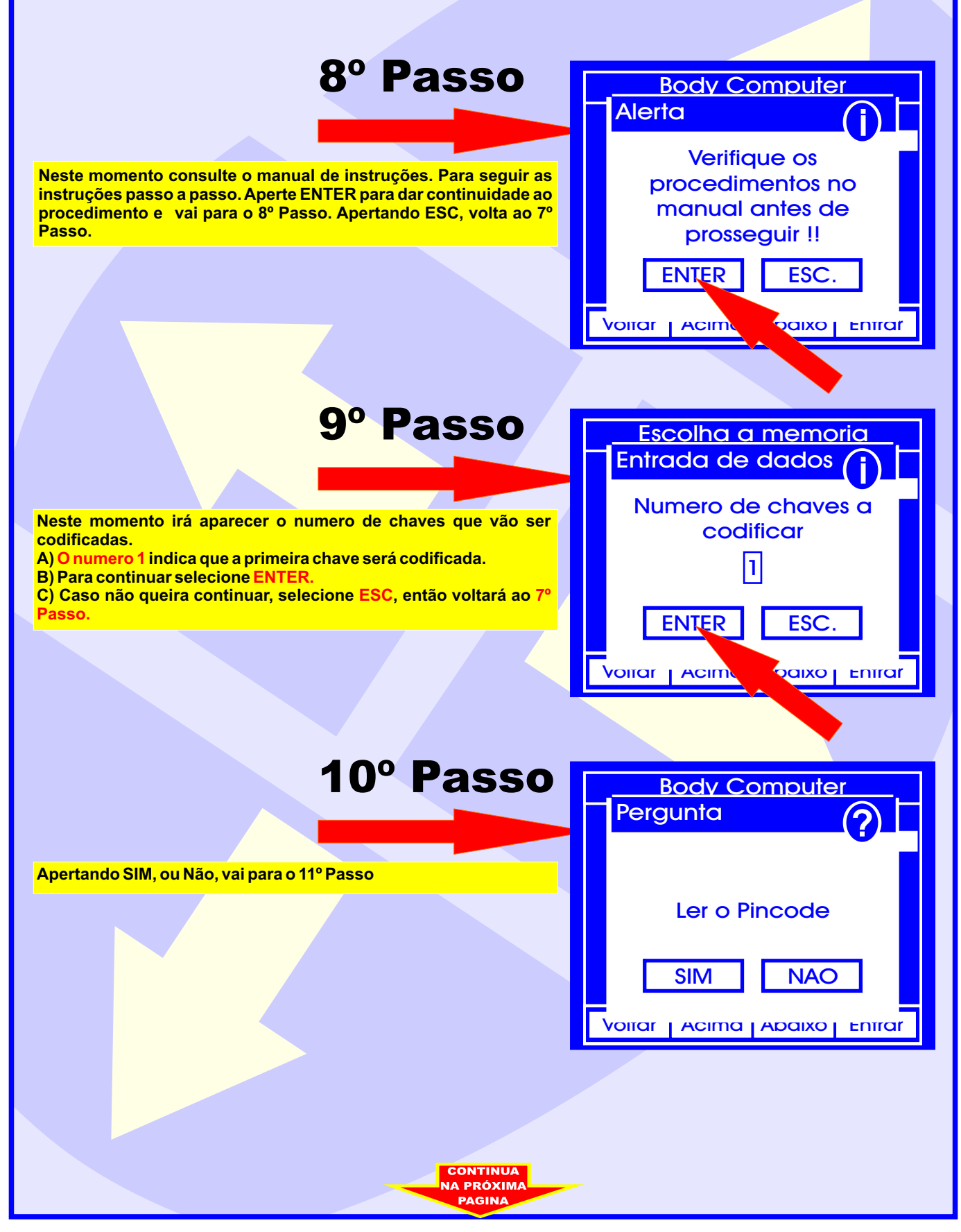

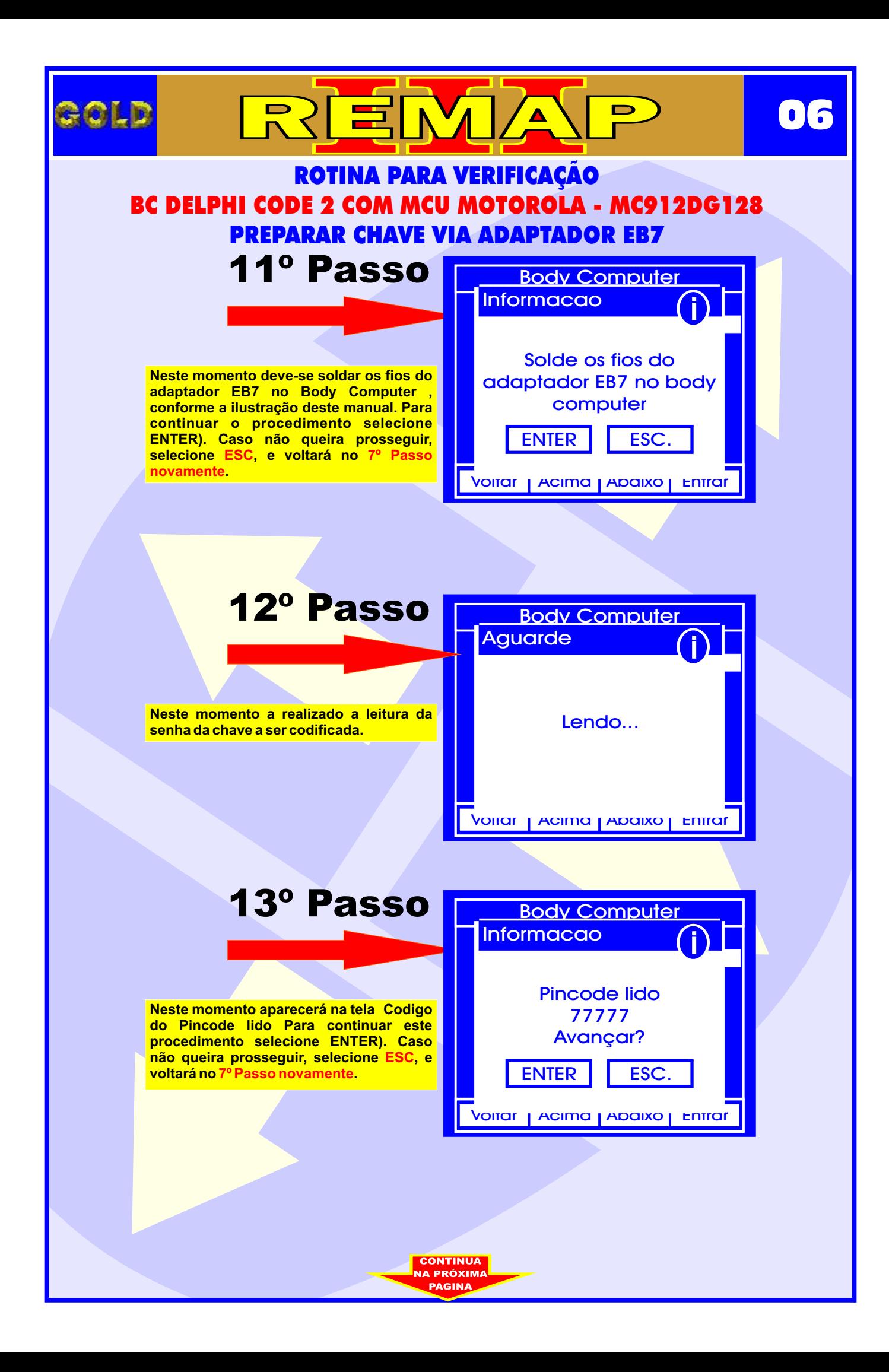

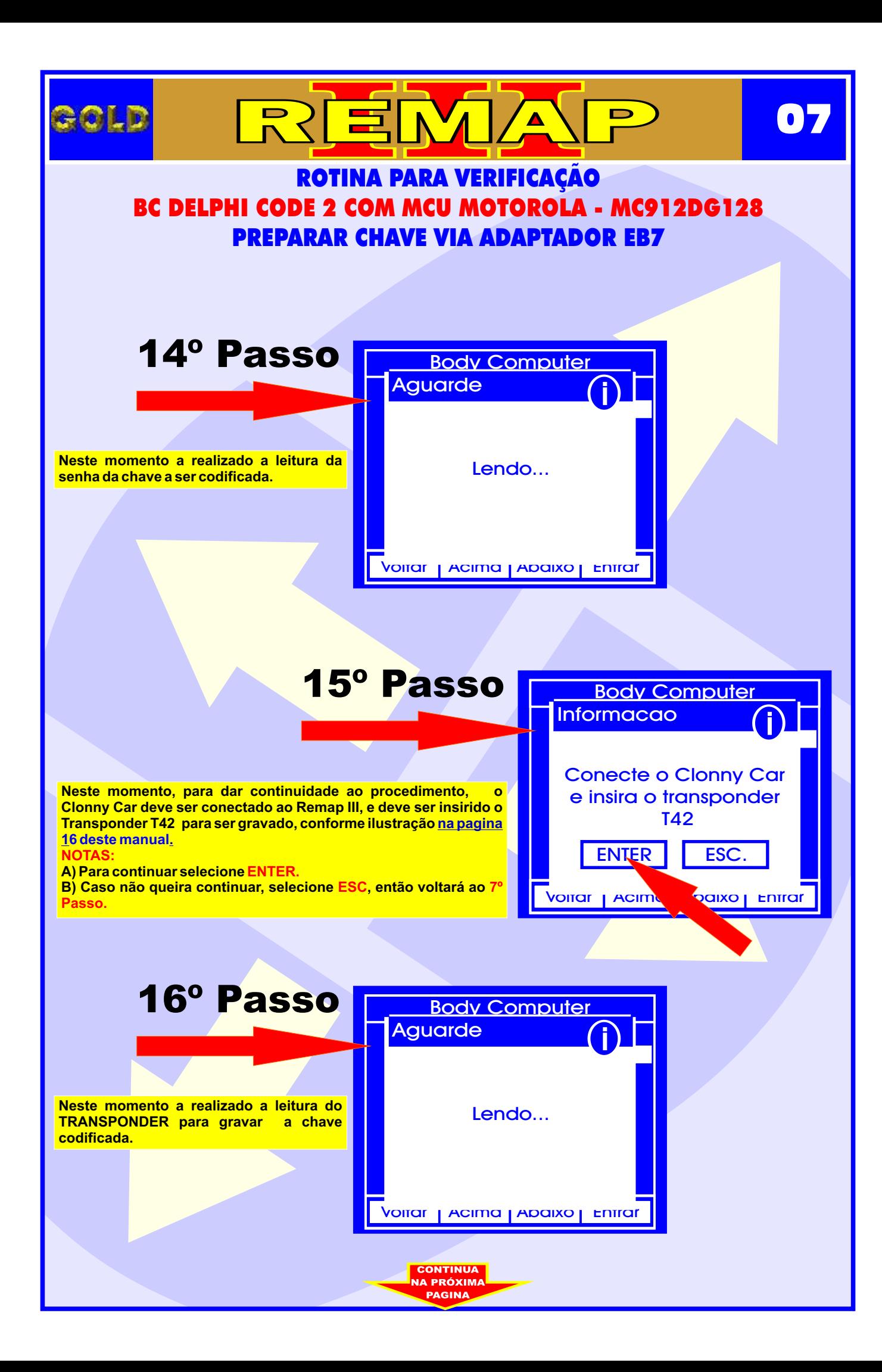

<span id="page-7-0"></span>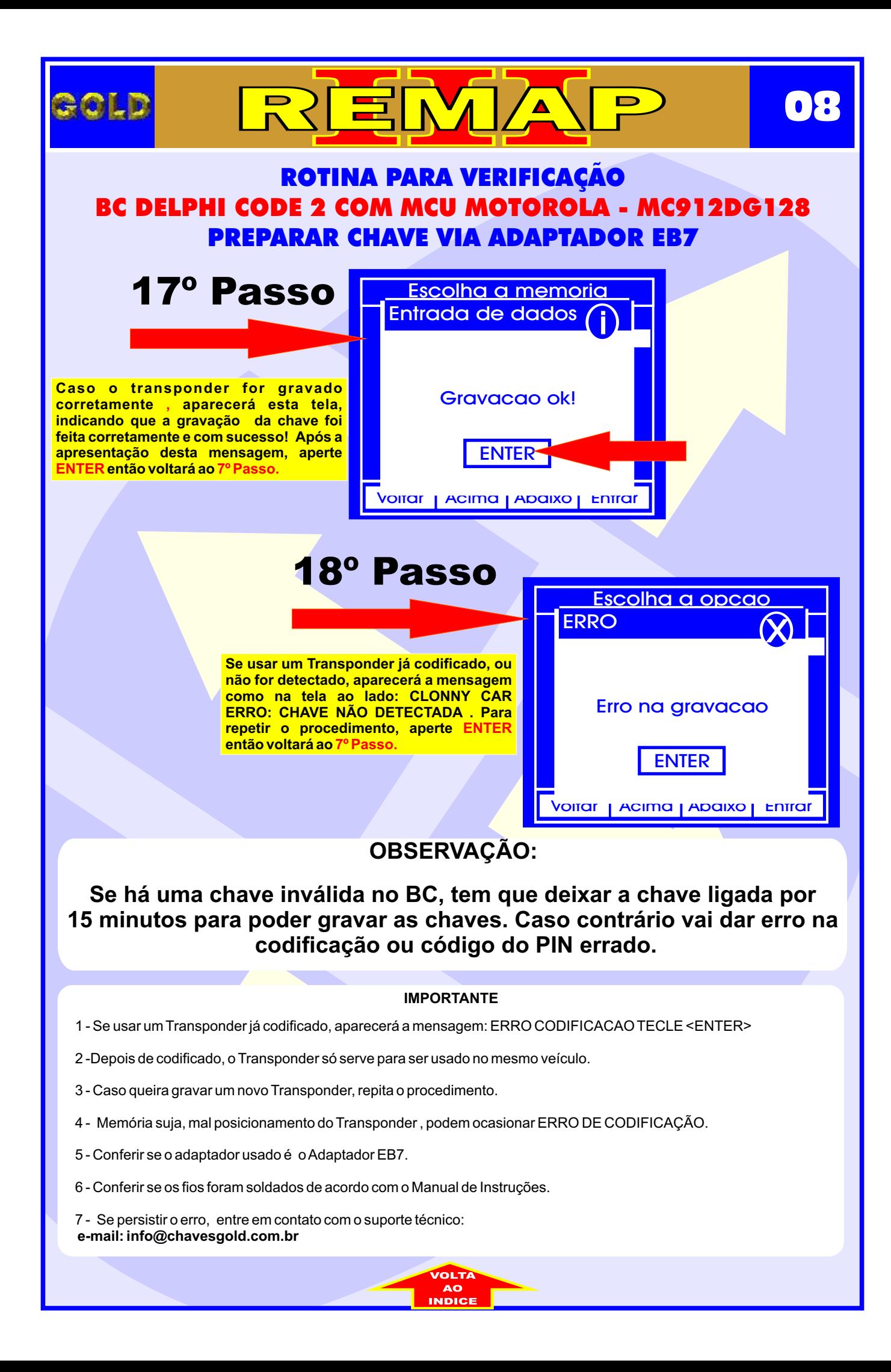

<span id="page-8-0"></span>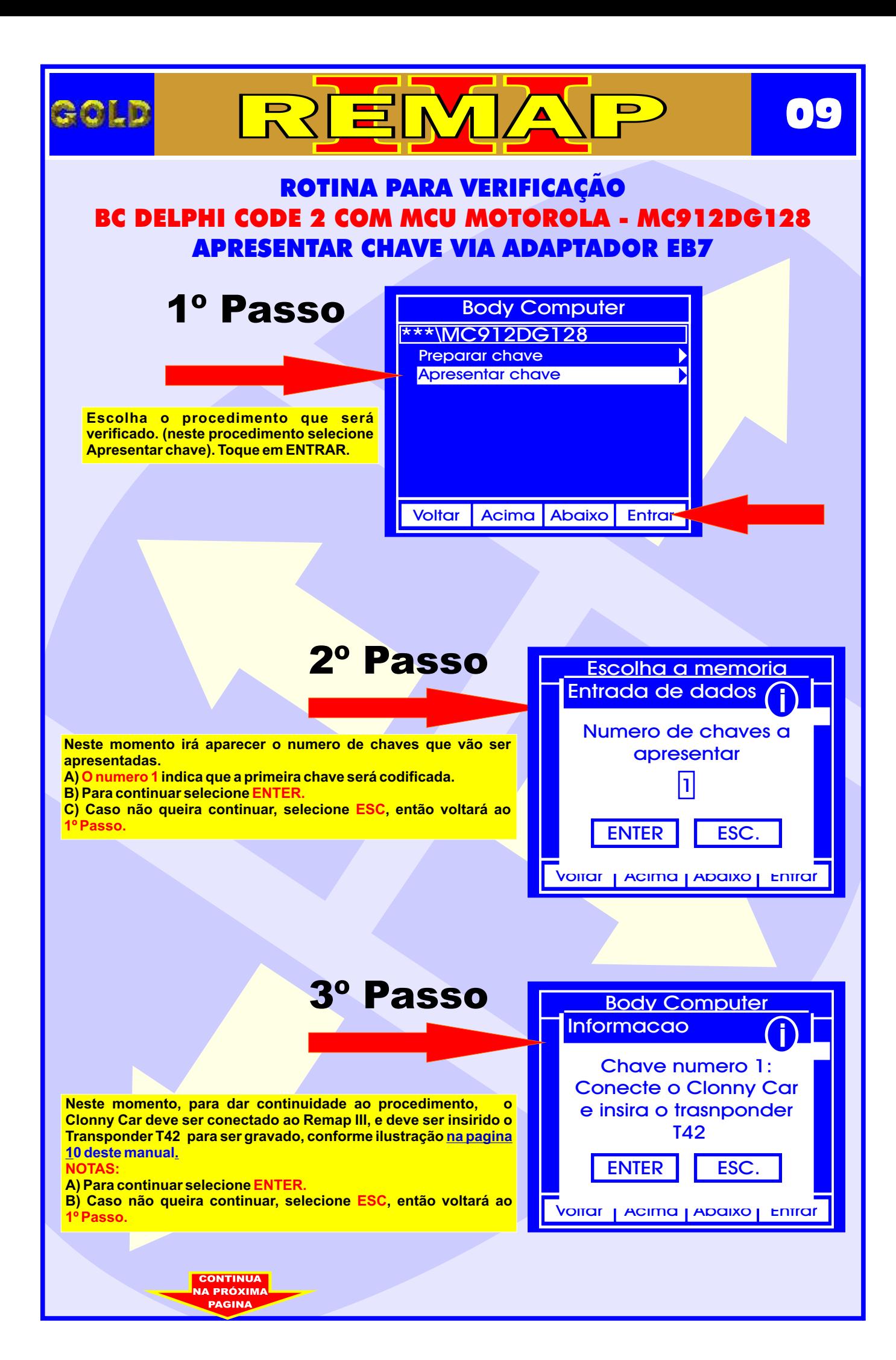

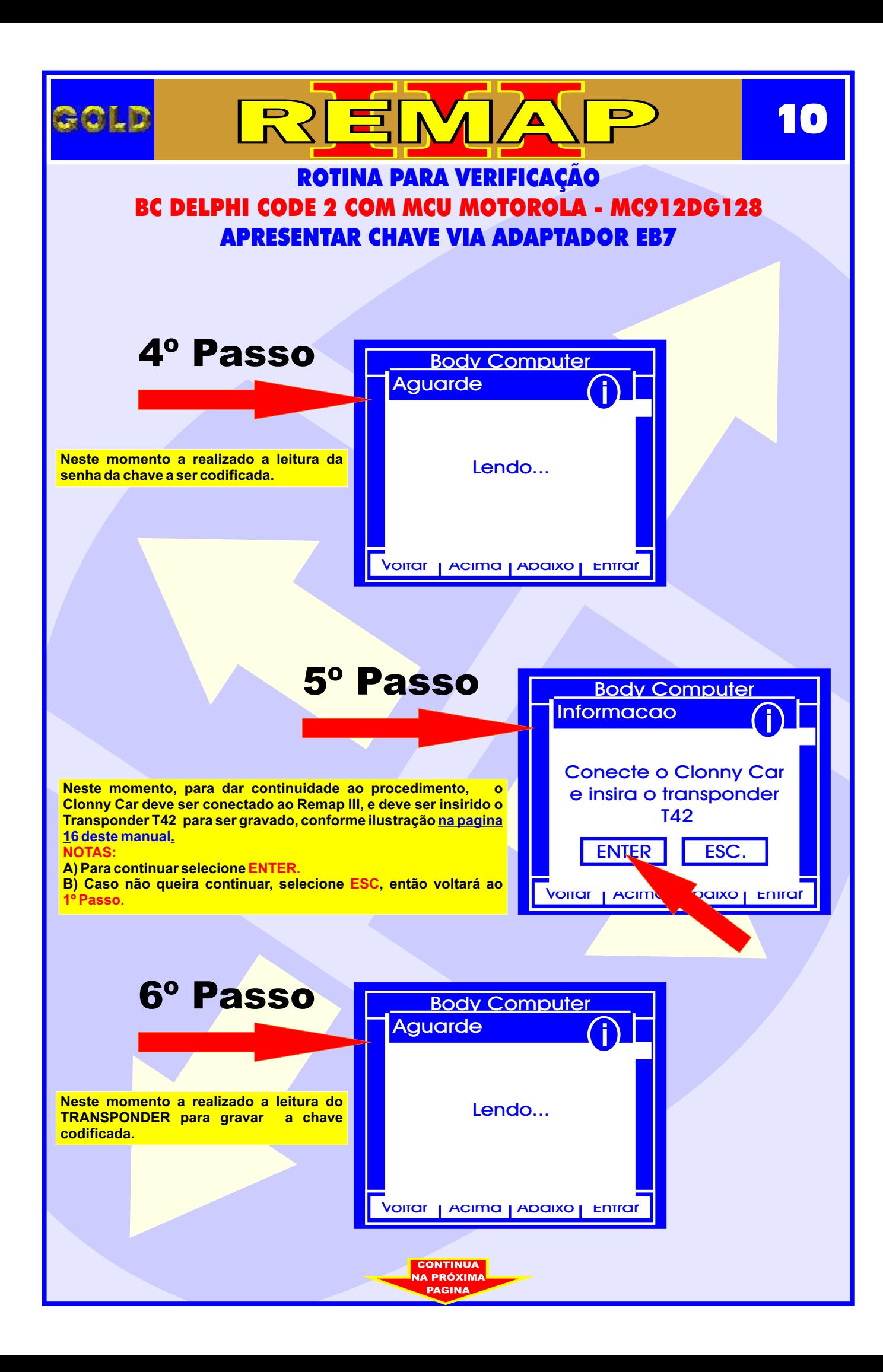

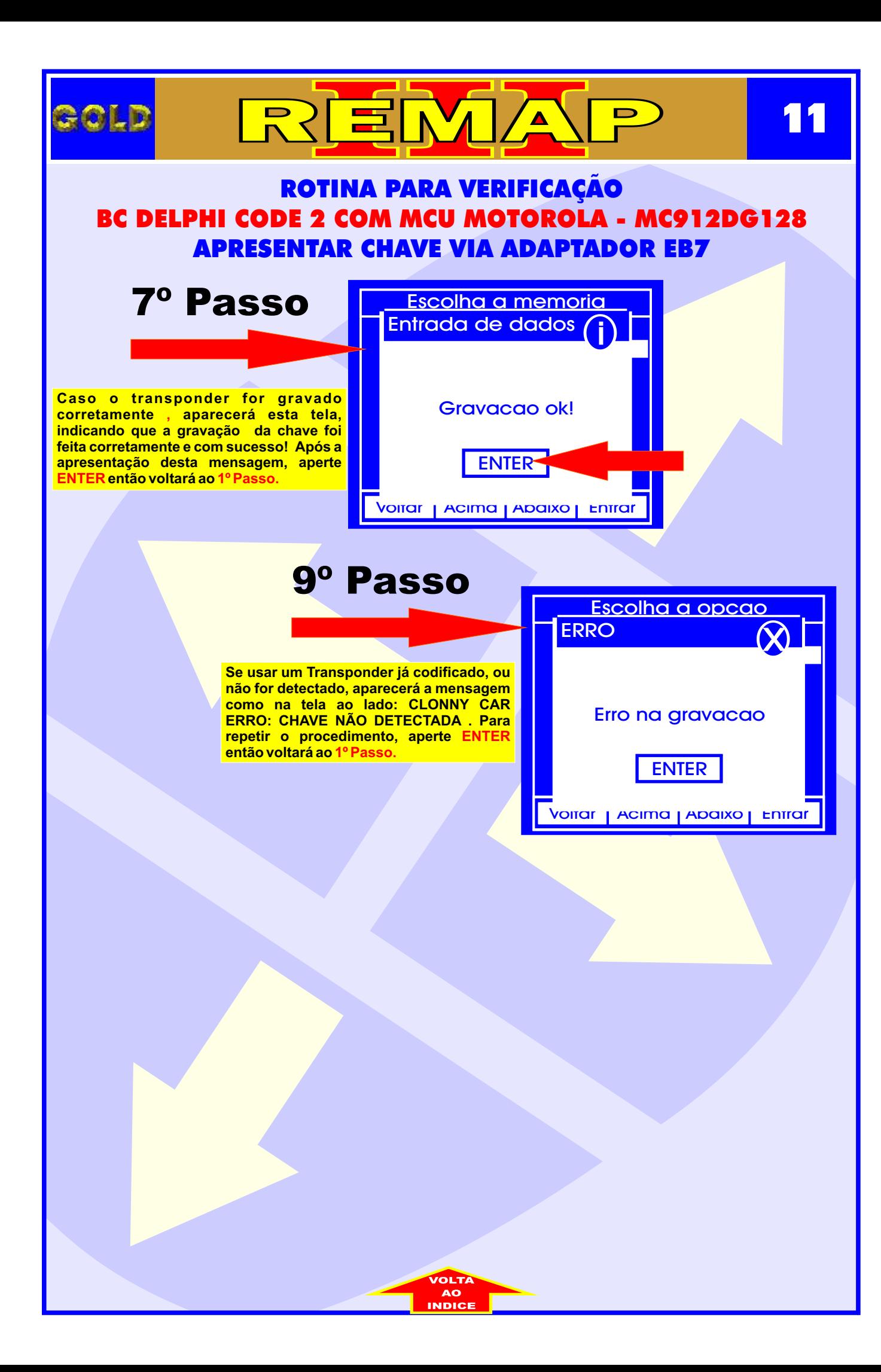

## BC DELPHI CODE 2 COM MCU MOTOROLA - MC912DG128 ILUSTRAÇÃO DA IDENTIFICAÇÃO E VISUALIZAÇÃODO CIRCUITO

 $\sqrt{\mathbf{A}}$ 

 $\blacksquare$ 

REM/

<span id="page-11-0"></span>ROLD

**12**

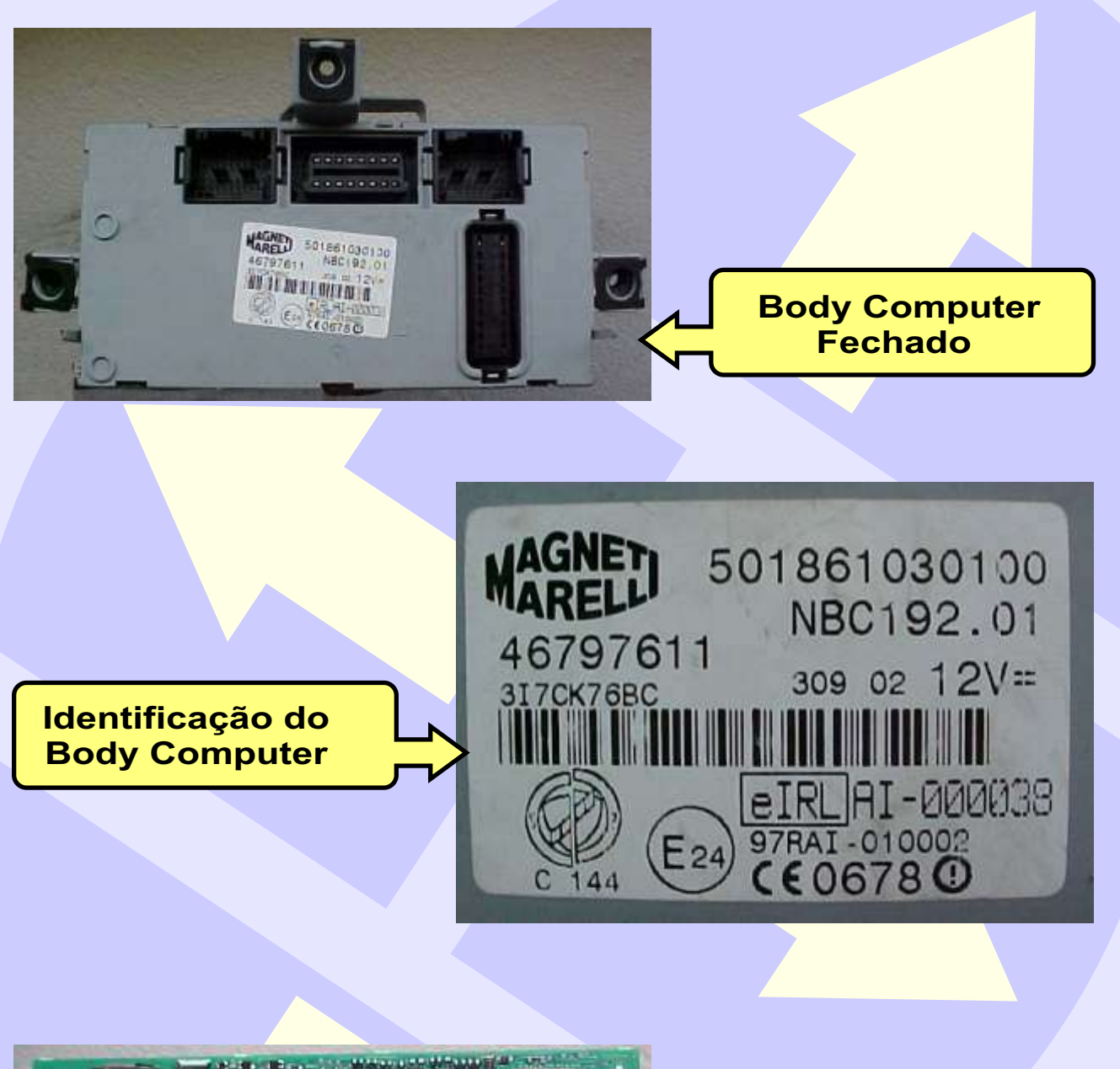

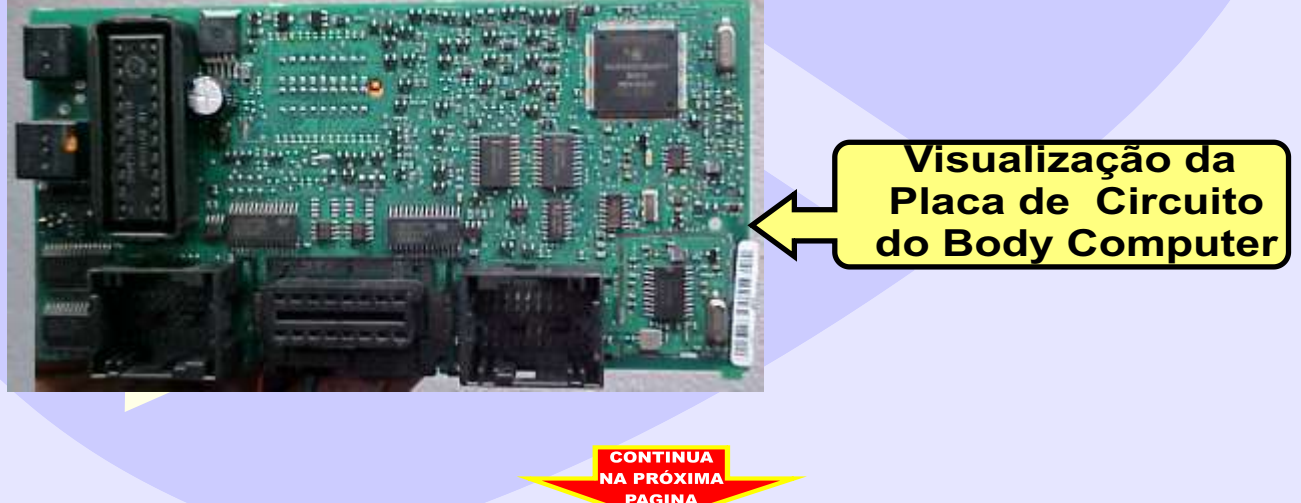

### BC DELPHI CODE 2 COM MCU MOTOROLA - MC912DG128 ILUSTRAÇÃO DA VISUALIZAÇÃO DO MICROPROCESSADOR E DOS FIOS SOLDADOS NO CIRCUITO

 $\Delta$ 

REMI

<span id="page-12-0"></span>**ROLD** 

**13**

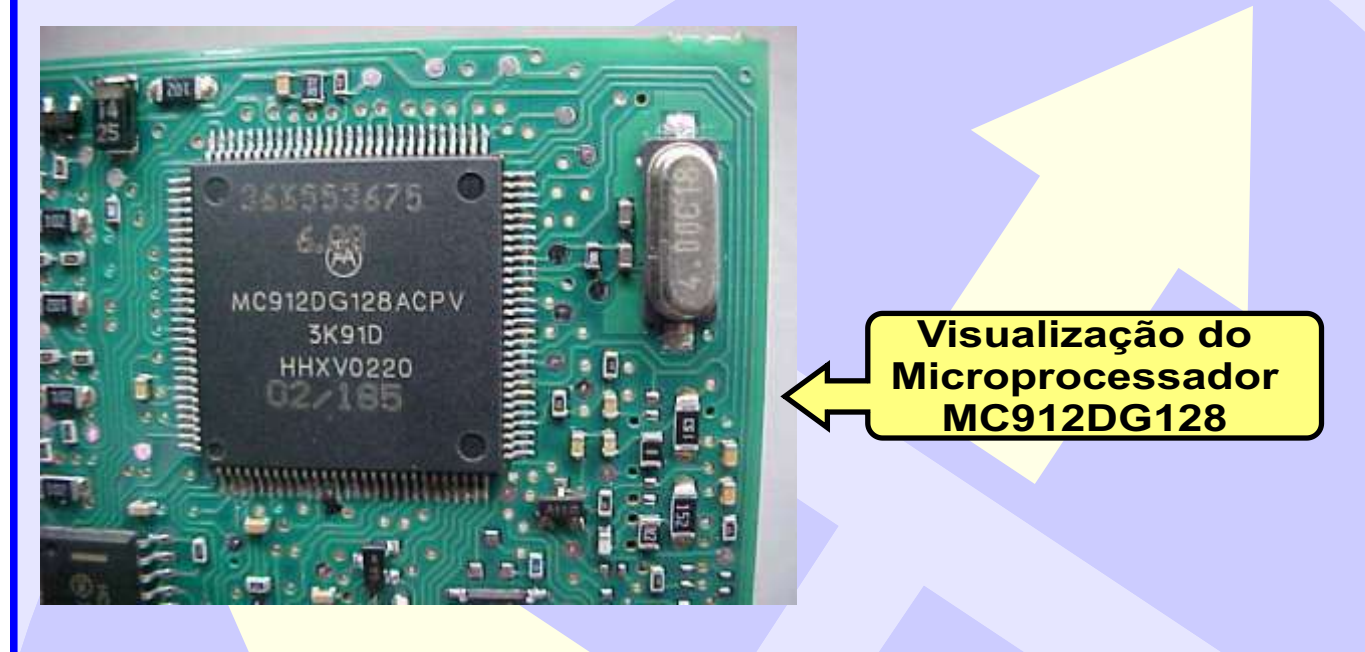

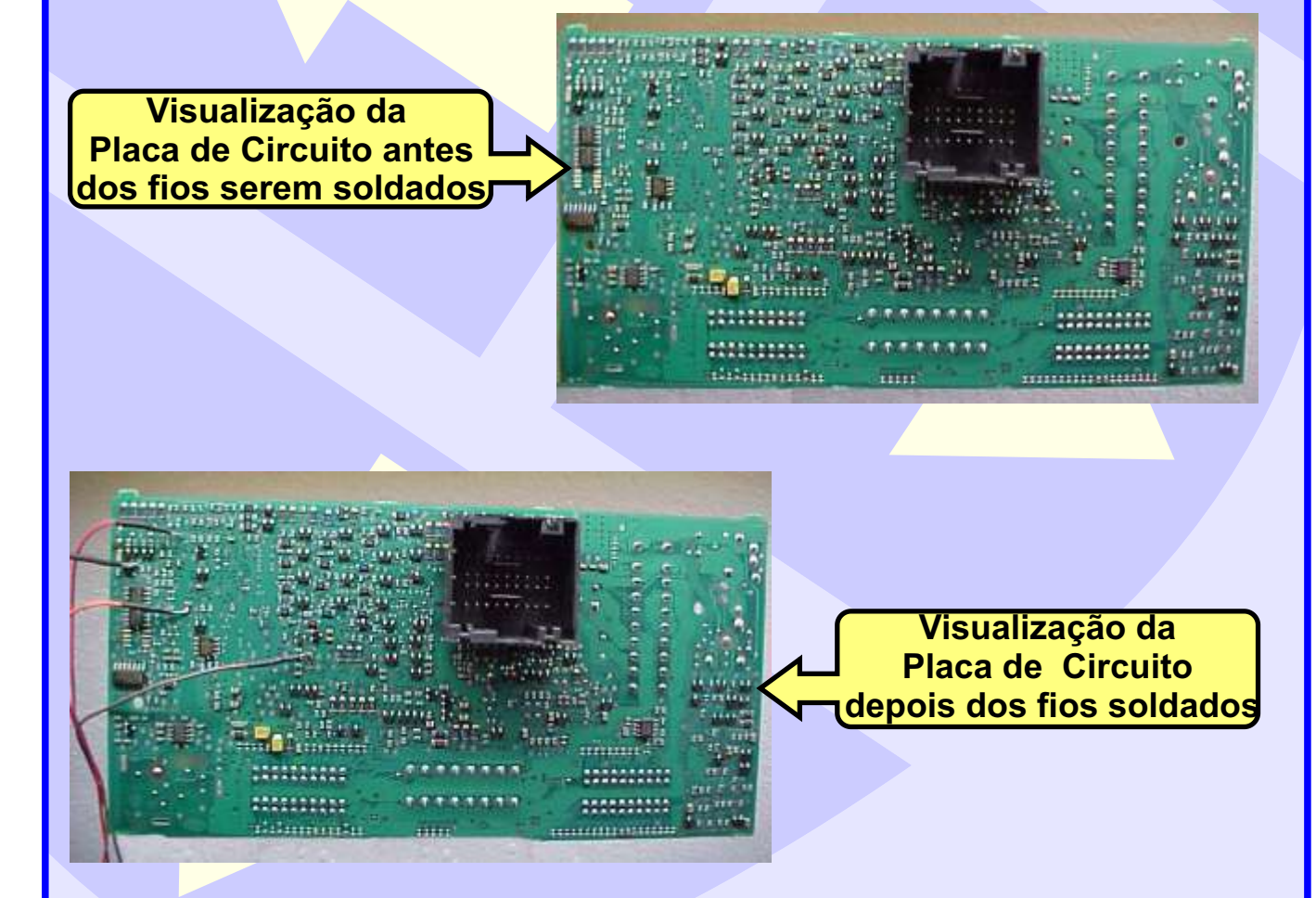

**CONTINUA JA PRÓXIMA** 

<span id="page-13-0"></span>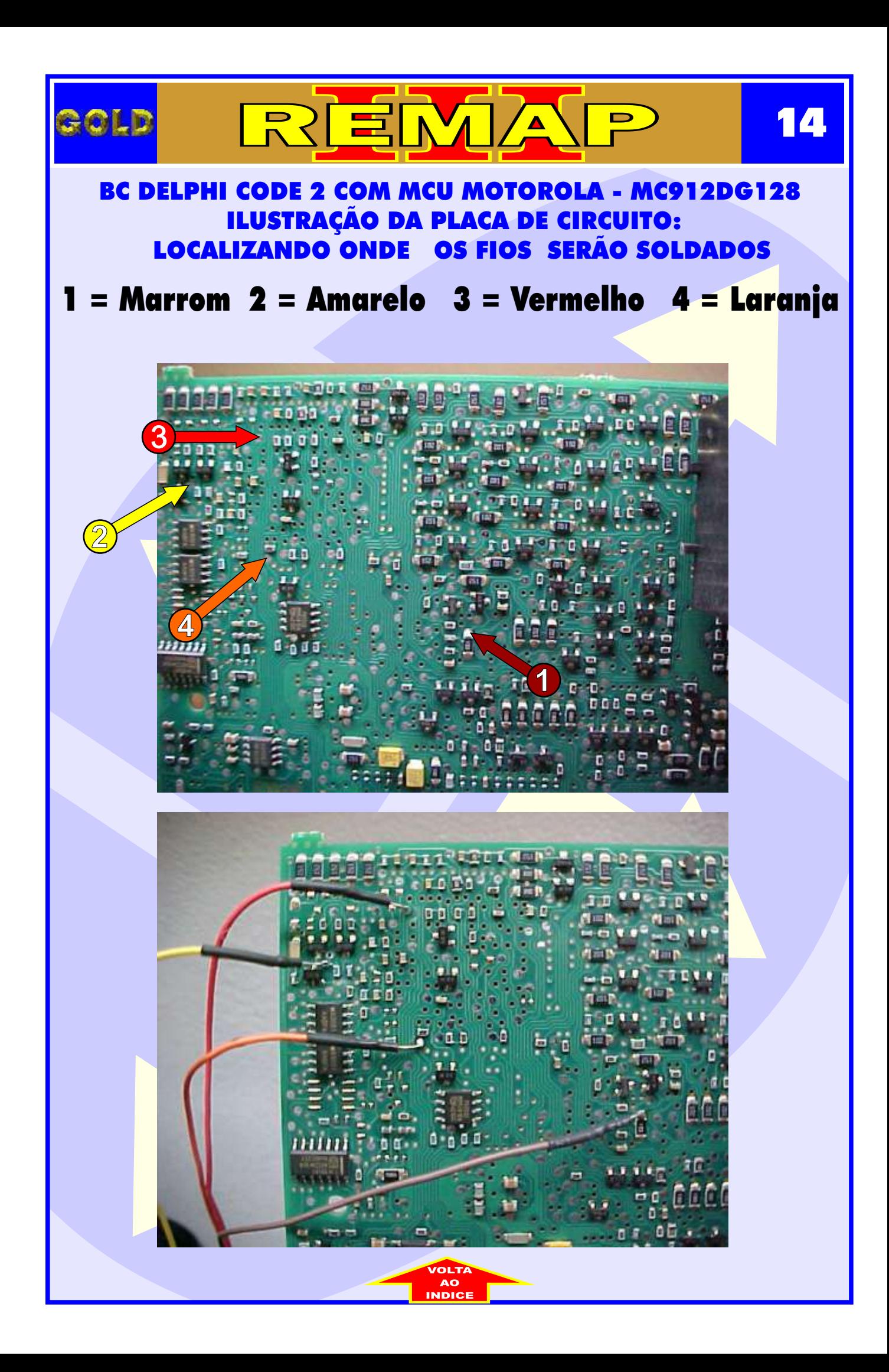

<span id="page-14-0"></span>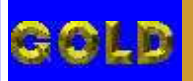

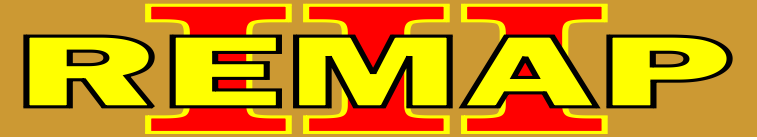

**15**

#### ROTINA PARA VERIFICAÇÃO BC DELPHI CODE 2 COM MCU MOTOROLA - MC912DG128 ILUSTRAÇÃO DO BODY COMPUTER

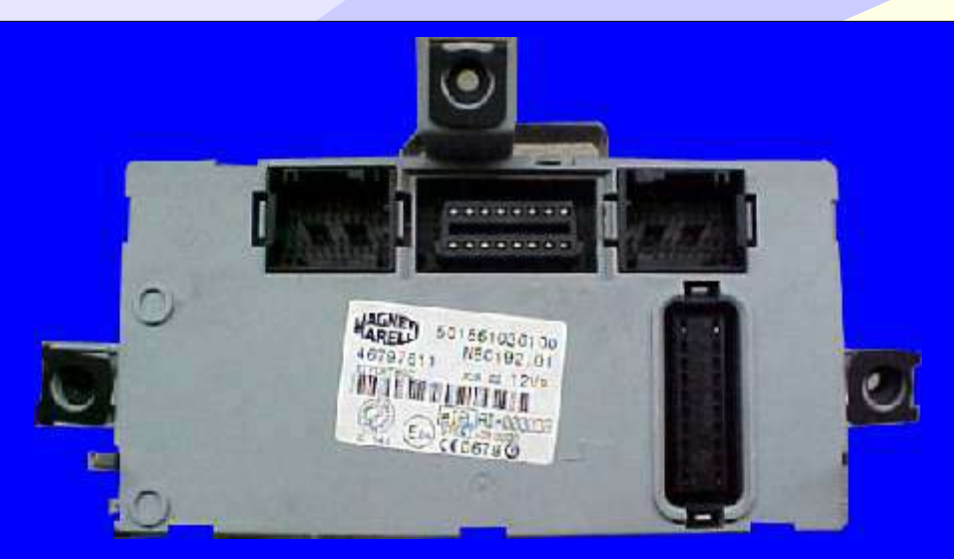

**[BODY COMPUTER - MICROPROCESSADOR MC912DG128](#page-2-0)**

#### **CODIFICAÇÃO 6 - Somente os que usam: BC DELPHI CODE 2 COM MCU MOTOROLA - MC912DG128**

Motorola MCU, que usa MC68HC912DG128 = 2048 bytes - Usar Adaptador EB7. Usar Transponder Megamos crypto. T42 Mostra o código do cartão Fiat Code. Deixa o Transponder pronto e programado para ligar o veículo.

**Veículos equipados com está Unidade: ALFAROMEO:** 147, GT, 159 **FIAT:**Stilo 03 à 04 NBC192 **LANCIA: Thesis**

# ILUSTRAÇÃO DO CLONNY CAR E TRANSPONDER MEGAMOS ACLOPAMENTO AO REMAP III

REMA

<span id="page-15-0"></span>GOLD

**16**

 $\blacksquare$ 

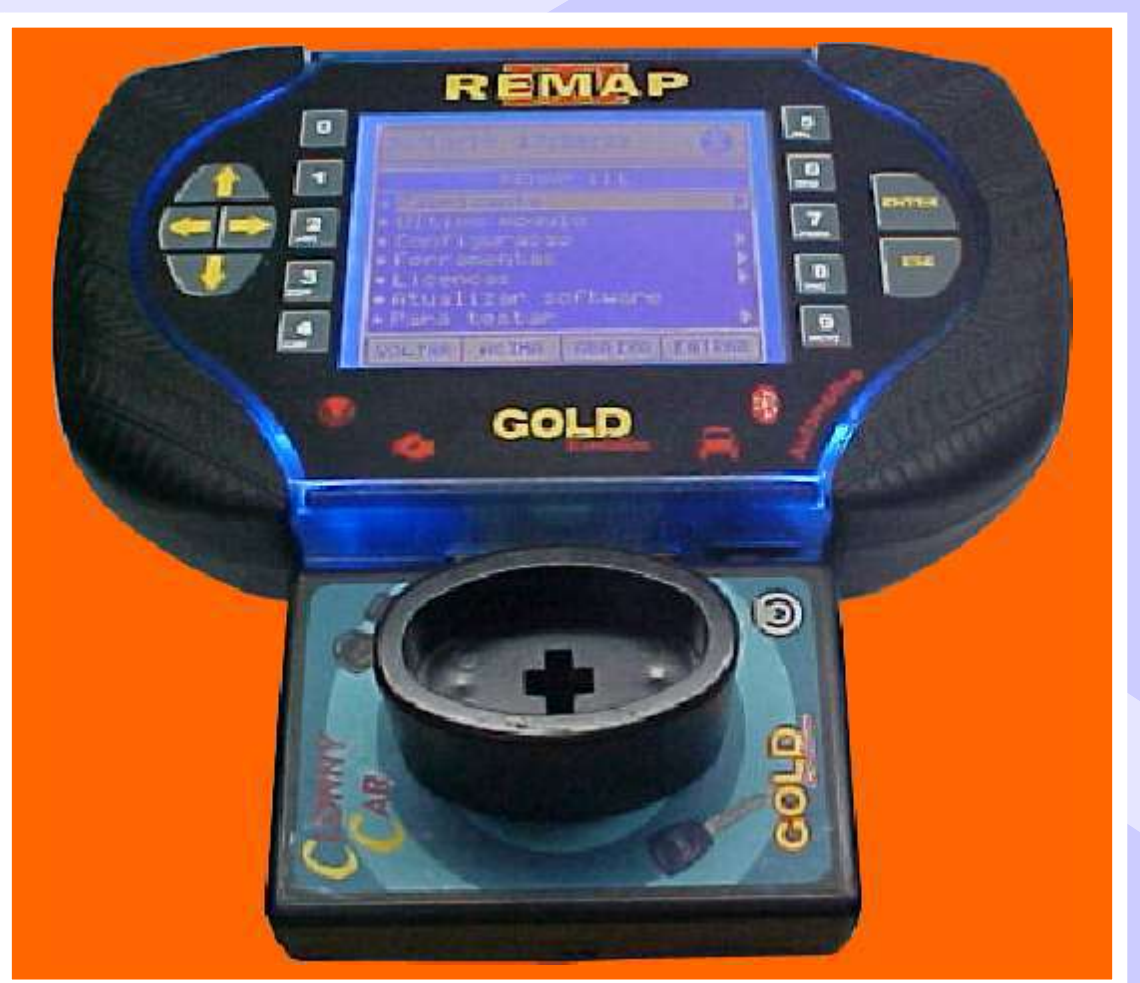

**NOTA: Para trabalhar com o Clonny Car e Pinça, tem que está ligado na fonte de alimentação.**

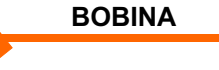

#### **USANDO O TRANSPONDER**

C o l o q u e o Transponder com a bobina virada para cima dentro da chave. Após programar no Clonny Car, se necessário for para utilização no veículo, usar a bobina virada para baixo.